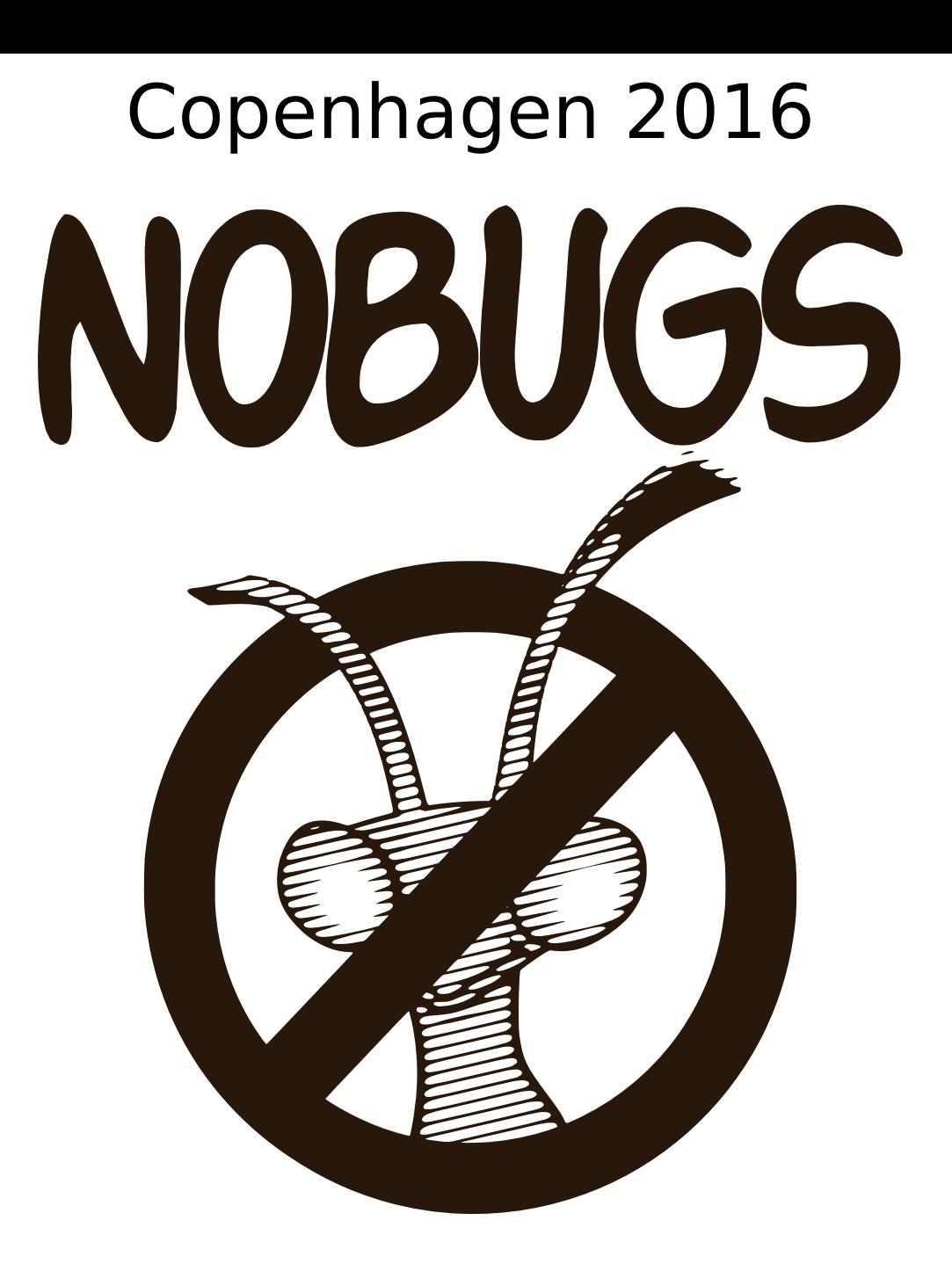

# Practical Information

hosted by:

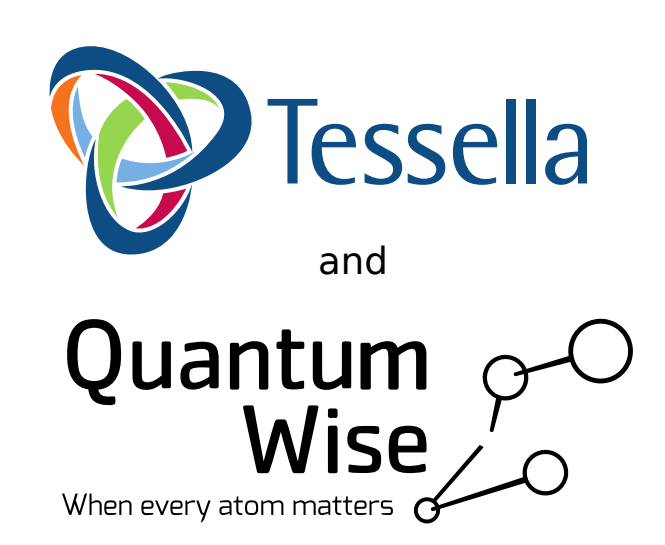

**EUROPEAN SPALLATION IINIVERSITY OF** COPENHAGEN

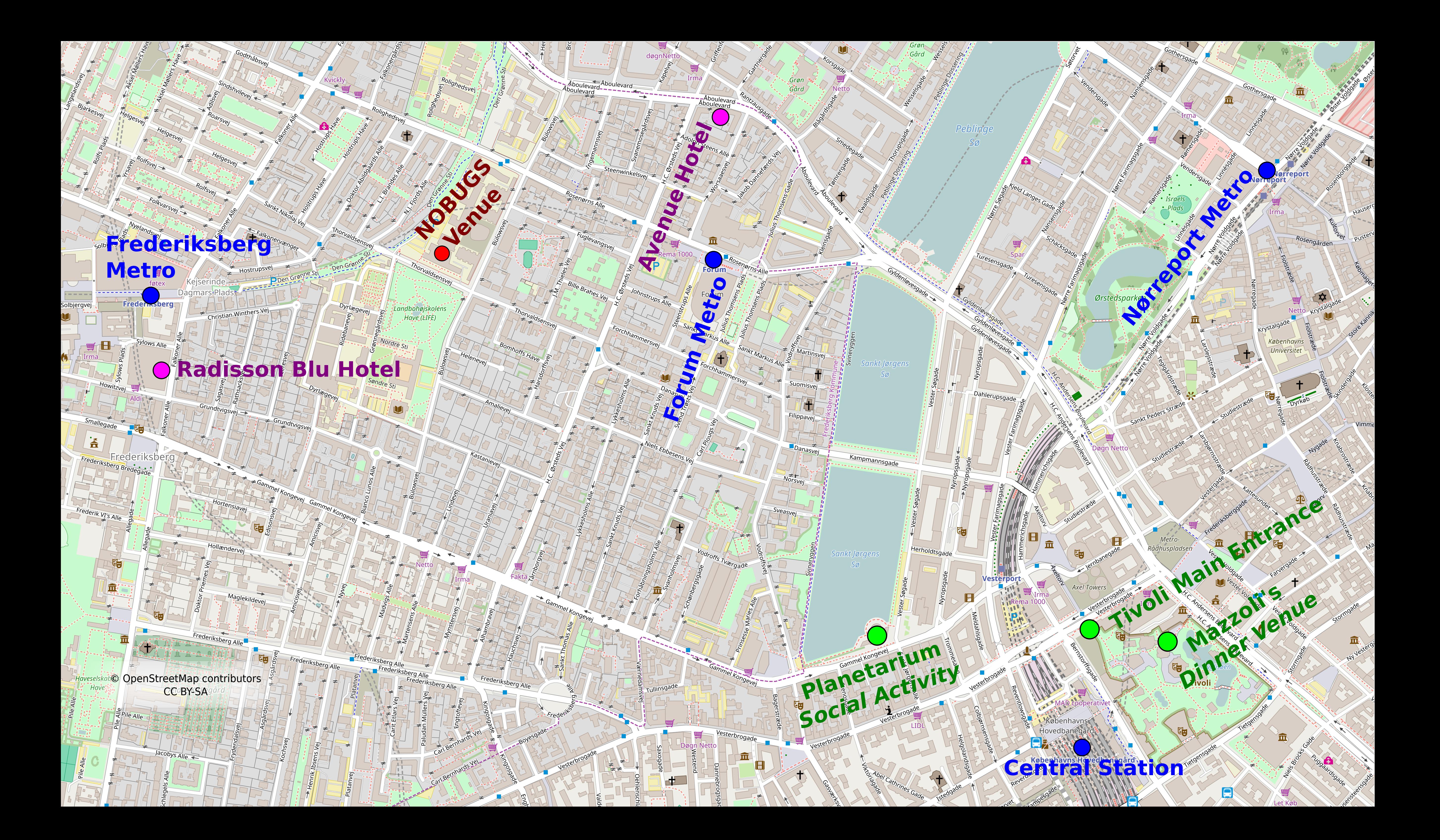

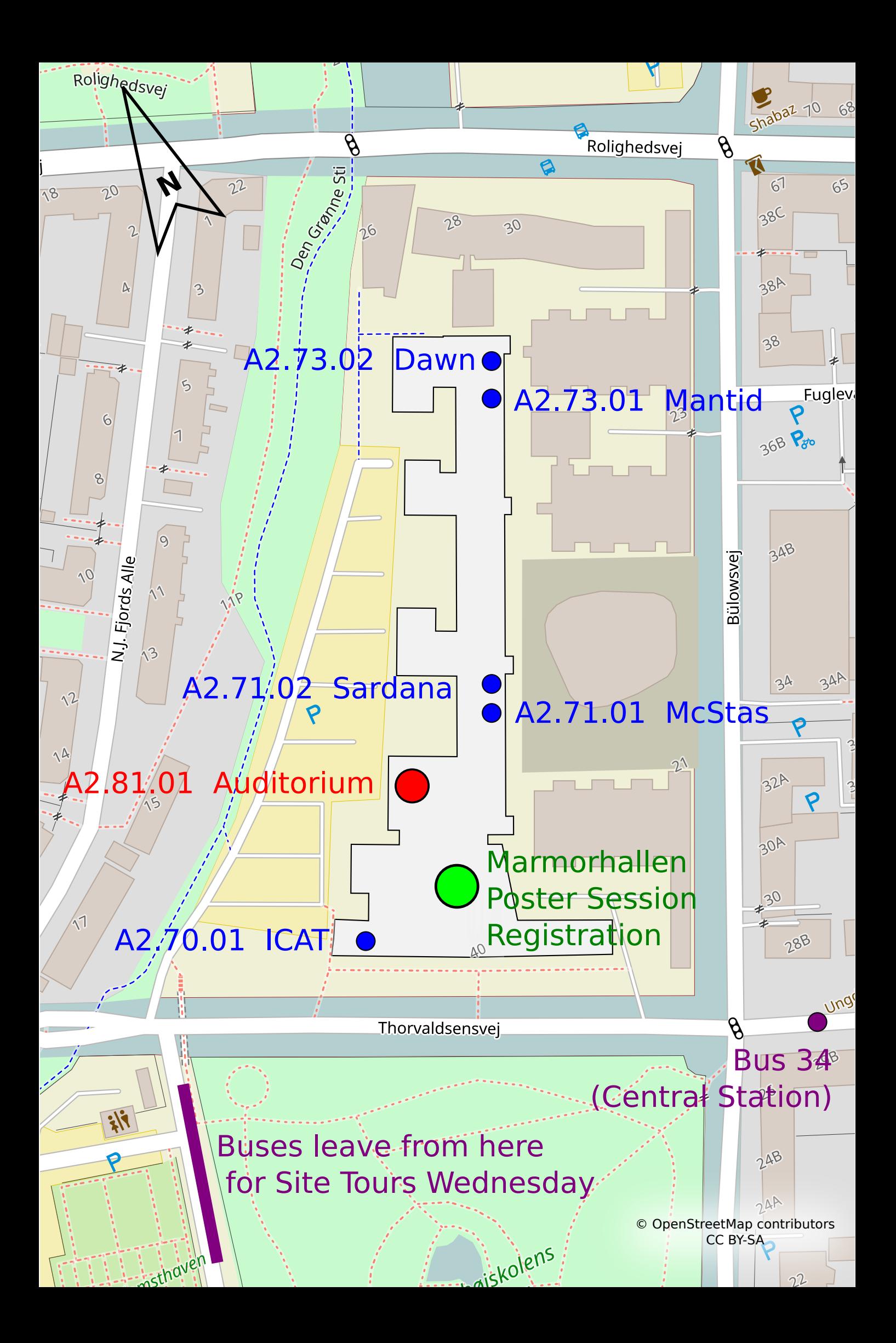

# **Practicalities**

Copenhagen is a city full of cyclists that all are in a hurry. Do not forget to **watch your step before you cross any street or cycling lane!** 

#### **If lost in Copenhagen**

If you get lost on your way to or from an activity, please do not hesitate to call the local project planner Petra Aulin (DMSC) +46 721 792 192

#### **Important information for the trip to the ESS construction site and MAX IV (19th of October)**

There will be a trip from the conference location in Copenhagen, Denmark to visit the ESS construction site and MAX IV in Lund, Sweden on Wednesday. For entering Sweden, it is important that you bring your passport, and if you are required to have a visa for visiting Denmark, as long as it is a Schengen visa, it also covers your trip to Sweden. Do not forget to **bring it.**

#### **Important information for the Conference Dinner on Tuesday night (18th of October)**

We will enjoy a nice dinner in the Tivoli gardens. We will walk to the gardens together after the last session of the day. It is half an hour's walk that some of you might enjoy after a full day inside. Public transportation is also an option. Bus 34 leaves every 15 minutes 150 meters down the street, on the opposite side of the venue. The ride is about 10 minutes and the stop to get off at is "Hovedbanegården, Tivoli (Bernstorffsgade)".

If you rather join directly for the dinner the address is Mazzoli's in the Tivoli garden, Vesterbrogade 3.

#### To enter the garden you will need a Tivoli entrance pass and this will be provided to you together with your nametag at the onsite registration Sunday afternoon or Monday morning.

There will be time for a stroll in the beautiful garden before sitting down in the restaurant. The welcome drink will be served in Mazzoli's at 7.30 PM.

#### **Internet Access at the venue - Marmorhallen**

Marmorhallen is part of Copenhagen University and therefore there is **Eduroam Wi-Fi access** in the building. If you have an Eduroam account you are good to go. If you do not have access to Eduroam, Copenhagen University has a guest Wi-Fi called KU Guest. There is a guide at the end of this document on how to log into the KU Guest WIFI.

#### **Public transportation**

In the Copenhagen area, the same ticket can be used on the metro, bus, train and harbour bus. Always have your ticket with you in case a conductor wants to see it. Travelling without a valid ticket will result in a fine of up to DKK 750.

You can buy tickets in machines at the airport, train stations and metro stations. Please note that the ticket machines do not accept notes, only coins and cards such as VISA. If you will take the metro to and from the airport  $+$  make more than 4 single rides on the bus/metro during 3 days, we suggest that you buy the City Pass 72-hours. If you believe you will use the bus/metro less than that, we suggest you buy your single trip tickets just before you get on the metro or on the bus. Please note that single trip tickets are only valid for a limited period of time. Travel must begin within the ticket validity and last boarding must be made before the ticket expires.

The City Pass gives you unlimited access to buses, trains, metro and harbour buses in zones 1 - 4, which includes the centre of Copenhagen, Frederiksberg (where the venue is located) and to and from the airport. An adult 24-hour City Pass costs DKK 80 and an adult 72-hour City Pass costs DKK 200. Buy the City Pass online, and receive it as an SMS which can be activated immediately. 

On-board the buses in Copenhagen, you have the possibility to buy your ticket from the driver, if you bring small change.

For more information:

http://dinoffentligetransport.dk/service/for-tourists/

#### **Taxi**

Taxi fares in Copenhagen are fairly expensive. They are metered and the price includes tips. You can normally pay by credit card. The number for one of the larger Copenhagen taxi companies is: +45 35 35 35 35

#### **How to get to the venue from the train stations**

From Nørreport, you can follow the big red 'M' signs to get to the metro station. Tickets for the Metro are available at the Metro station and at the DSB ticket sales counters above ground. The Metro operates at 4-6 minute intervals during the day and evening hours and at 15-20 minute intervals during the night. You can take any metro bound for "Vanløse" and get off at "Frederiksberg station". The travel time from Nørreport to Frederiksberg metro station is 2-5 minutes. The venue is located 600 meters (7 minutes' walk) from the metro station.

From Copenhagen Central station, you can get the bus number 34, bound for Flintholm St, and get off at Bülowsvej (after a 10 minute journey). From the bus stop Bülowsvej, the venue is just 100 meters straight ahead, on the same street as the bus stop, and on the same side of the street. The bus leaves every 15-minutes from the Central station.

#### **How to get to the venue from Frederiksberg Metro Station**

The venue is located 600 meters (7 minutes' walk) from Frederiksberg metro station.

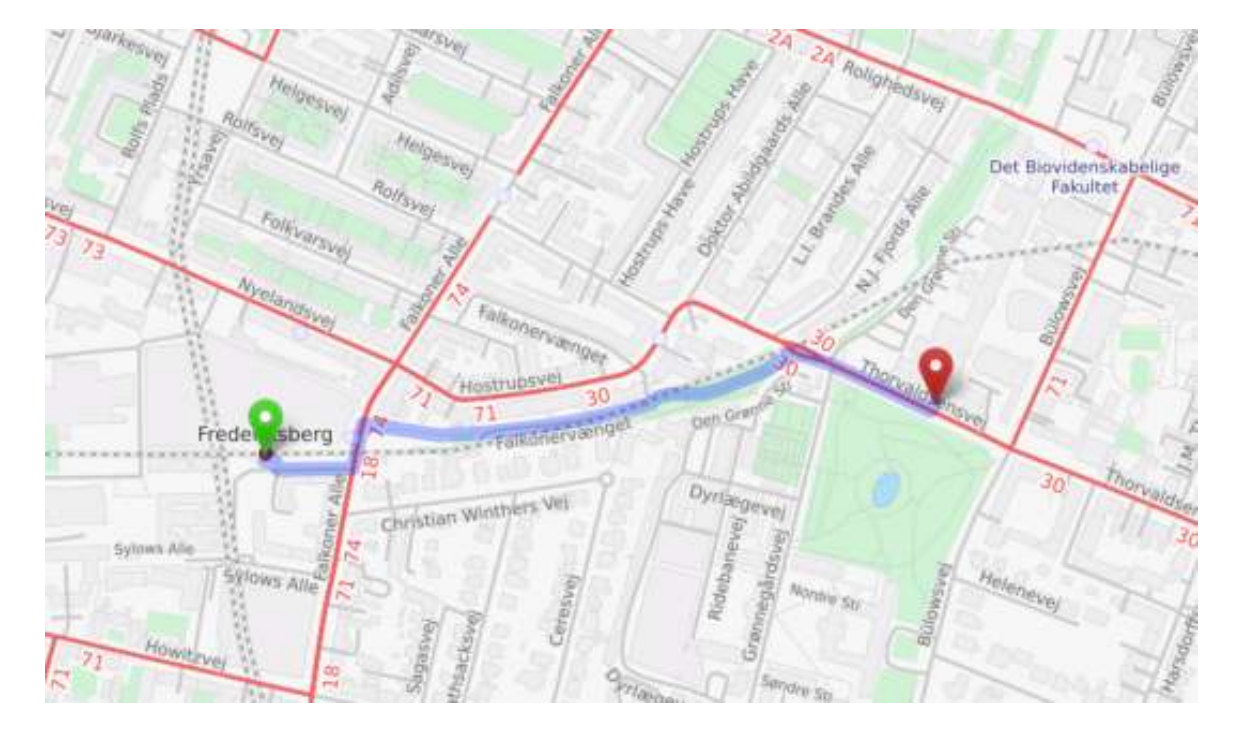

#### **Language**

The language of the conference is English. In Copenhagen you will not experience many problems with just using English.

#### **Climate**

The average daytime temperature in Copenhagen in October is  $10^{\circ}$ c (49°F). Average precipitation in October is  $\sim$ 50 mm, and it is quite a windy city.

#### **Credit cards**

Credit cards are widely accepted, but a PIN Code is needed, otherwise you have to withdraw money from an ATM that can be found many places, e.g. the Frederiksberg shopping centre, which is located right next to the Frederiksberg Metro station.

#### **Useful External Links**

There are quite a few restaurants in the Frederiksberg area (where the venue is located) especially around the Frederiksberg Metro station and Gammel Kongevej. Here are some external links, in English, with recommendations and information on what to do and where to go when in Copenhagen.

www.visitcopenhagen.com www.aok.dk www.whiteguide-nordic.com

# **KU Guest WIFI Network**

#### **Search for KU Guest WIFI network on your PC:**

- 1. Double click the network icon on your screen
- 2. Double click 'KU Guest'
- *3.* Click on 'Connect' *Opret forbindelse*

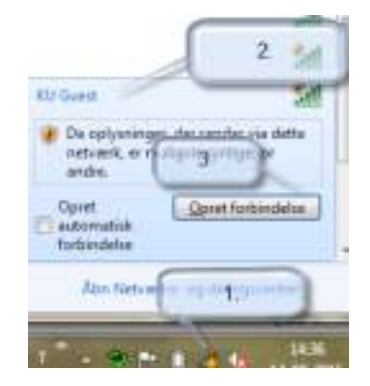

#### **Create KU Guest Network Account**

- 1. Please enter the following information
	- Name
	- Mobile number
	- Email address (this will be your KU Guest username)
- 2. Check the box 'I accept the terms of use'
- 3. Click on 'register'

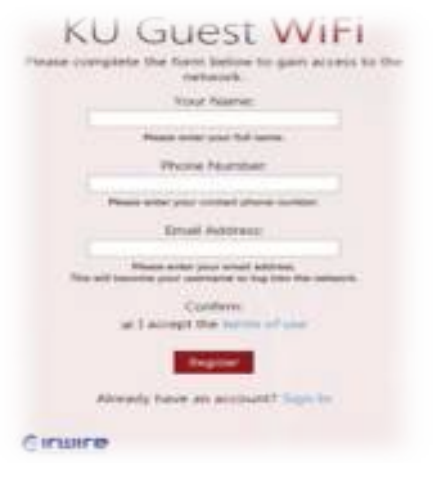

#### Check your password on your mobile phone or email

Open the SMS or email from KU Guest with your password

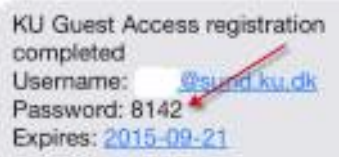

#### Log in to **KU** Guest Network

- 1. Enter your username *Brugernavn* (email address used to setup guest account)
- 2. Enter your password Adgangskode
- 3. Check the box 'I accept the terms of use'
- 4. Click 'log på'

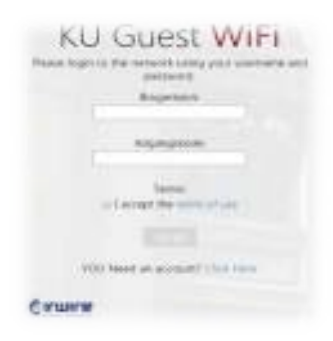

# **NOBUGS 2016**

**Sunday 16 October 2016 - Wednesday 19 October 2016**

**Copenhagen University Programme**

# **Monday 17 October 2016**

#### **Registration - Marble Hall (08:00-09:00)**

#### **Welcome Session - Marble Hall (09:00-10:30)**

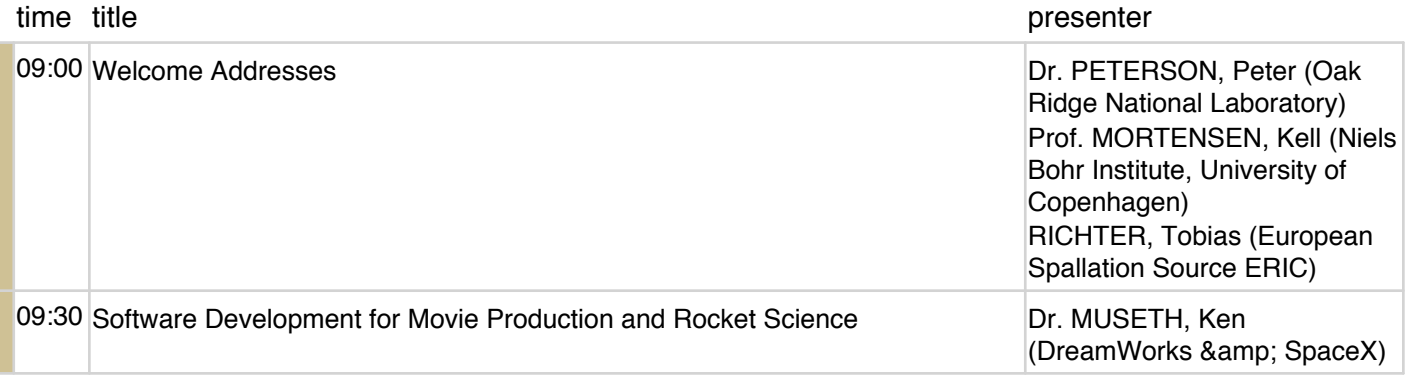

#### **Coffee - Marble Hall (10:30-10:50)**

#### **Contributions 1 - Marble Hall (10:50-12:35)**

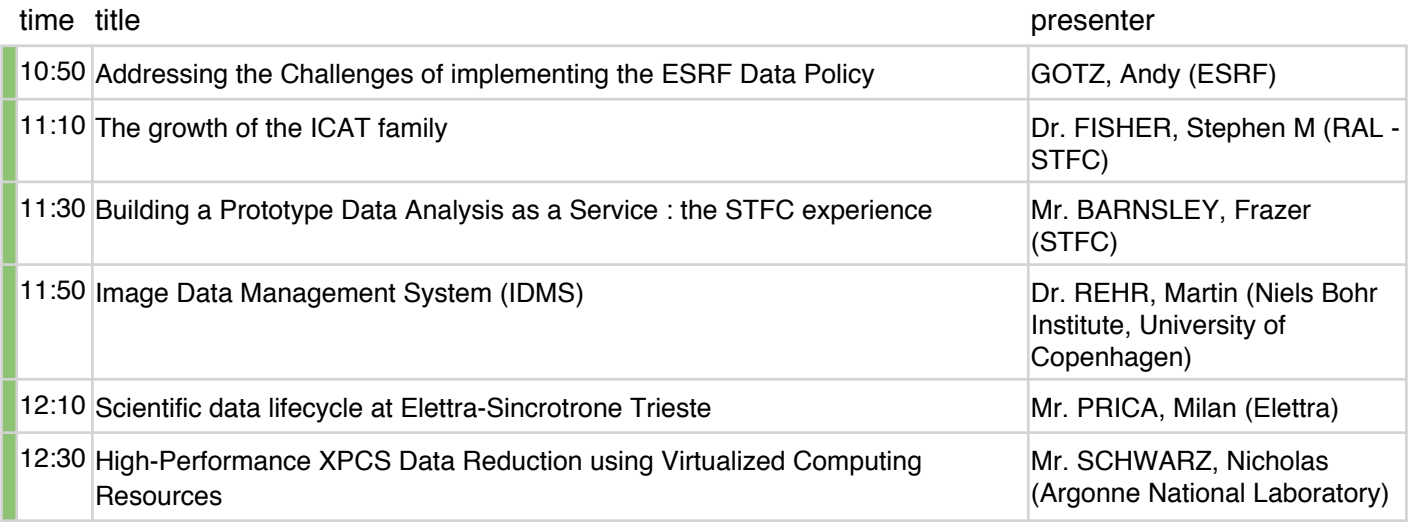

#### **Lunch - Marble Hall (12:35-13:30)**

#### **Contributions 2 - Marble Hall (13:30-15:05)**

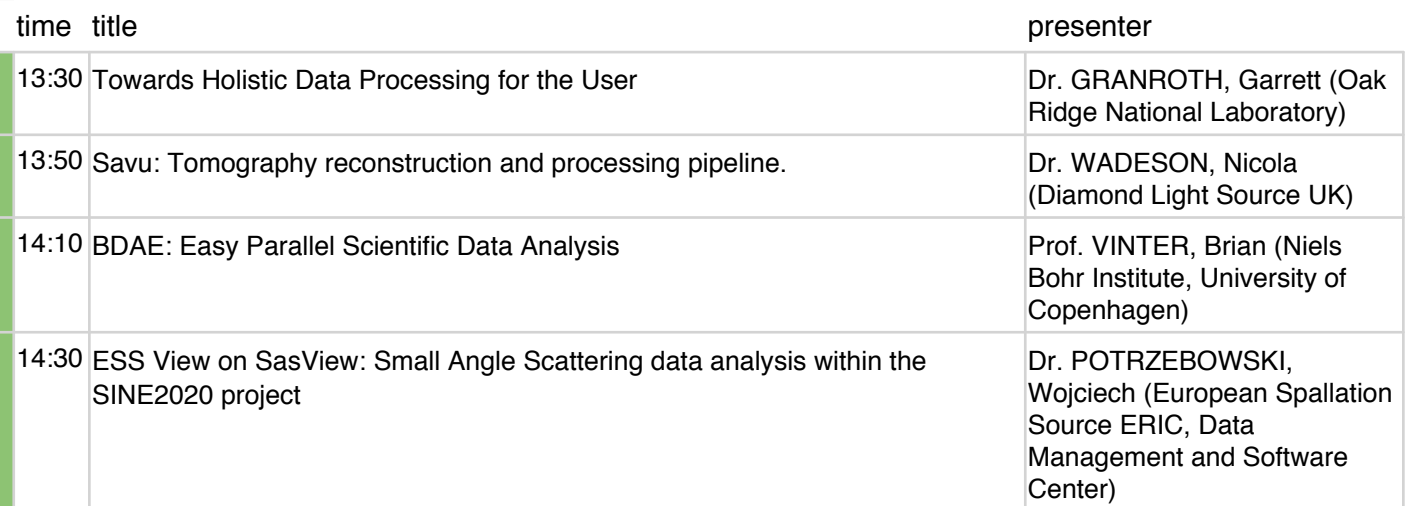

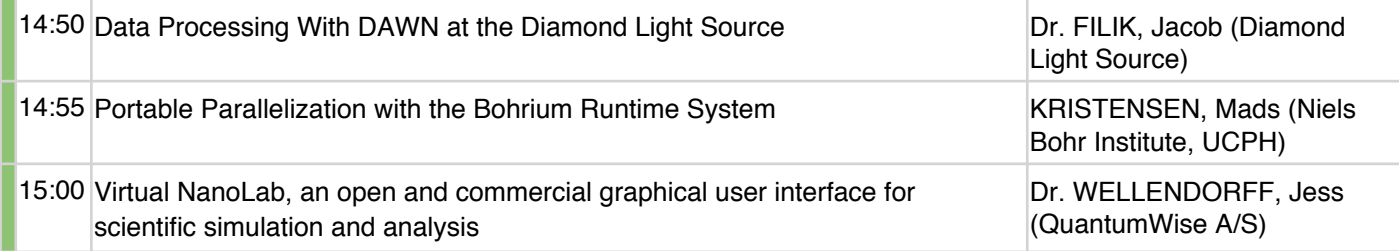

#### **Coffee - Marble Hall (15:05-15:30)**

# **Contributions 3 - Marble Hall (15:30-16:50)**

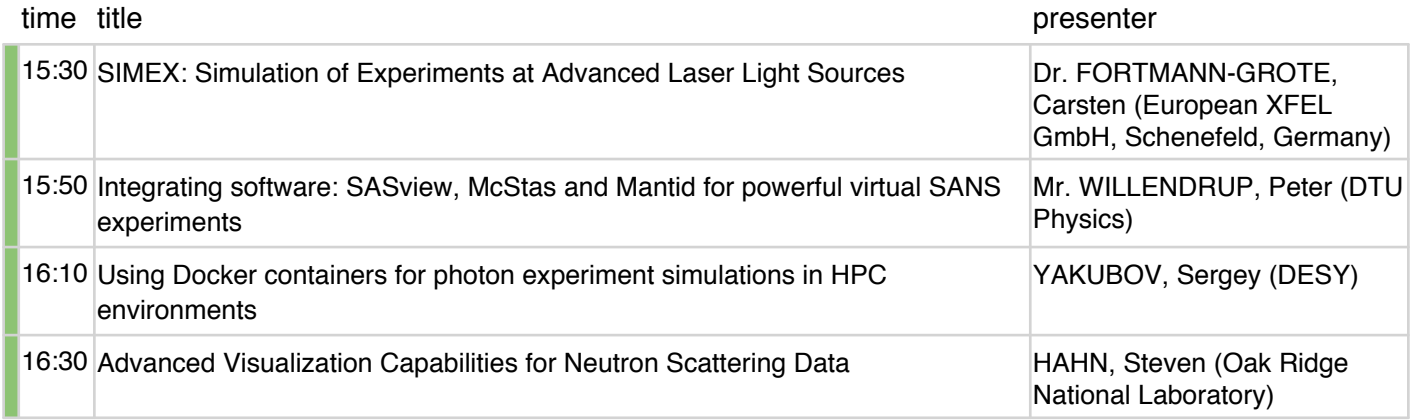

#### **Group Photo - Marble Hall (16:50-17:00)**

#### **Posters - Marble Hall (17:00-18:30)**

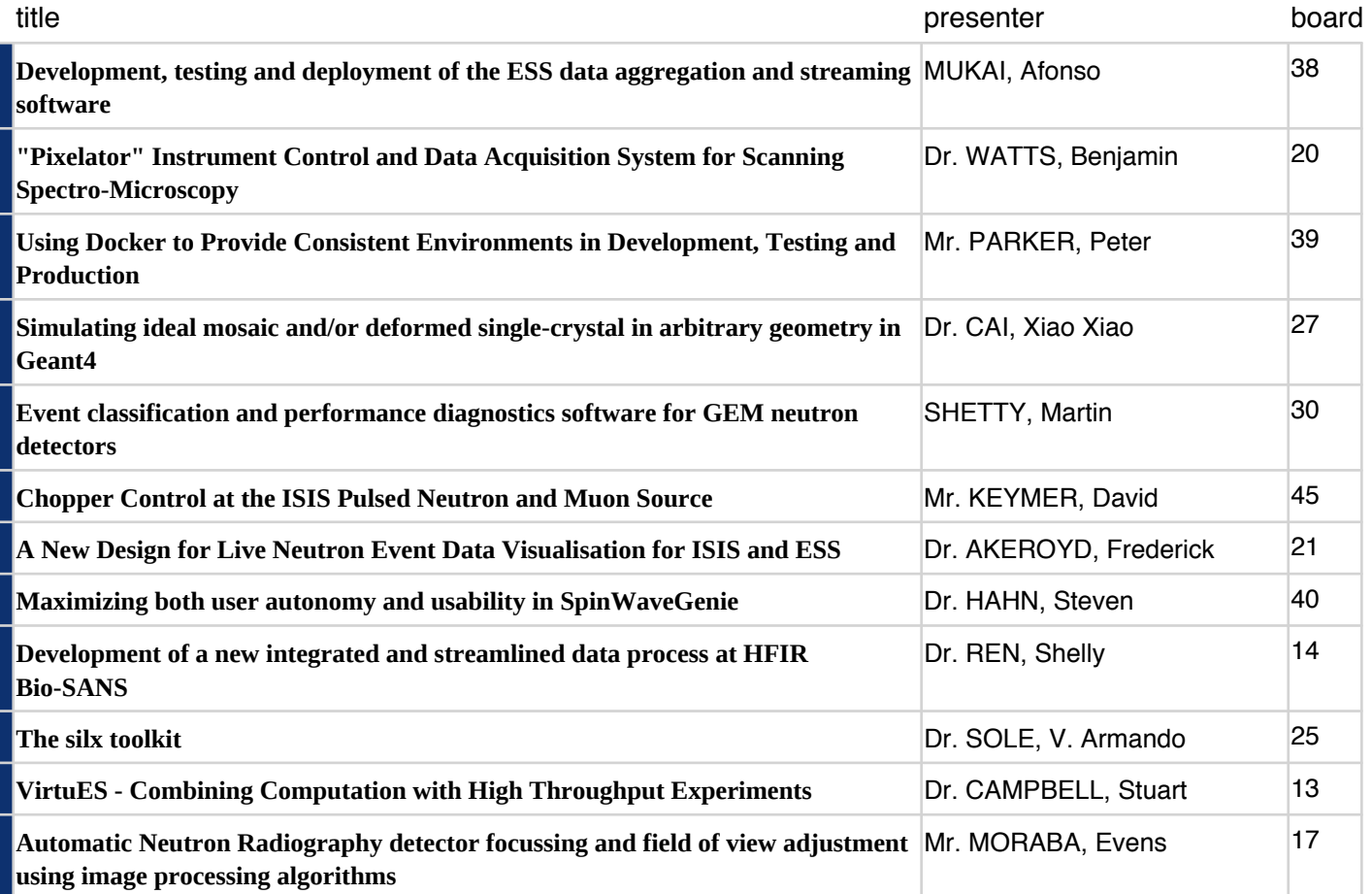

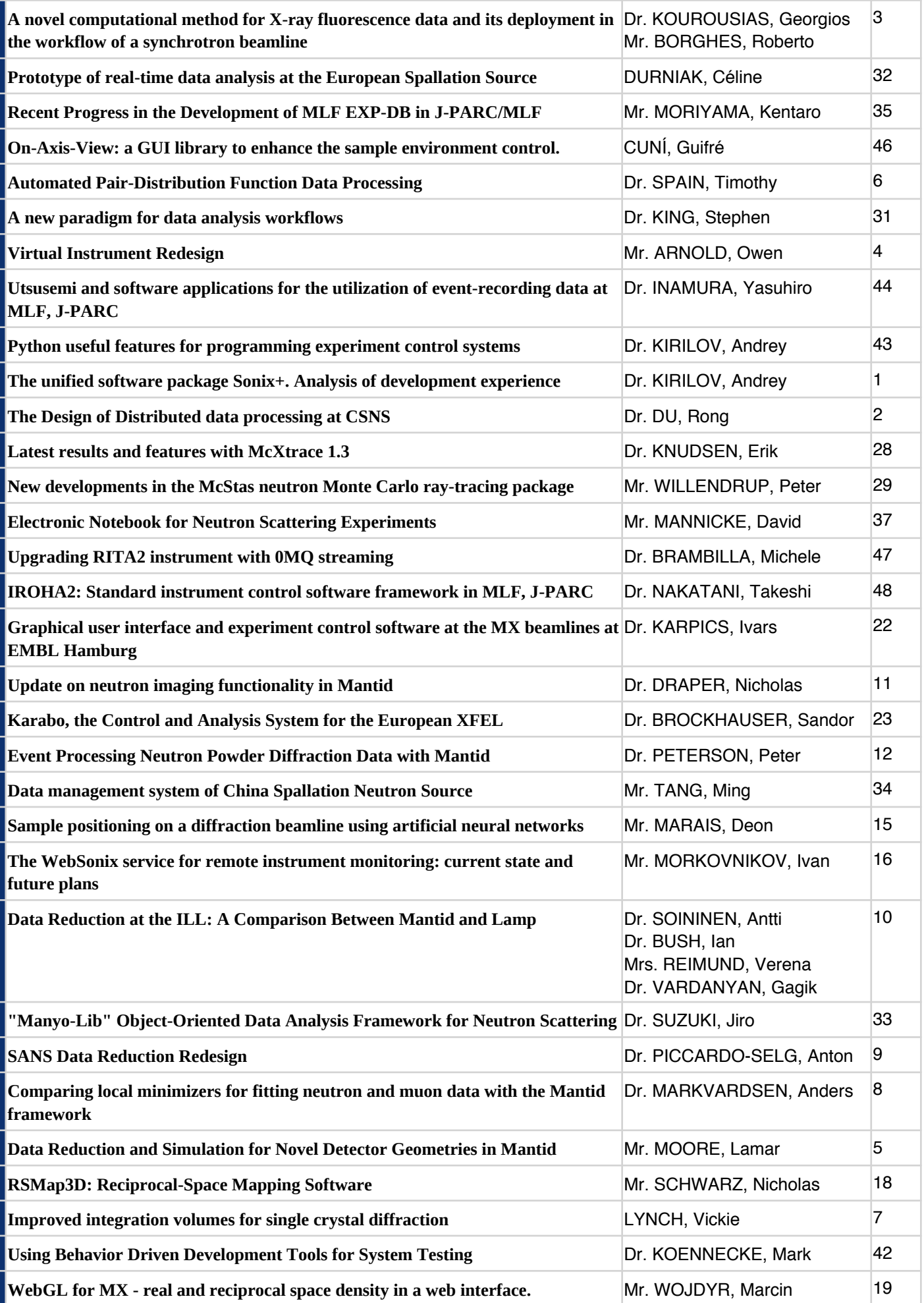

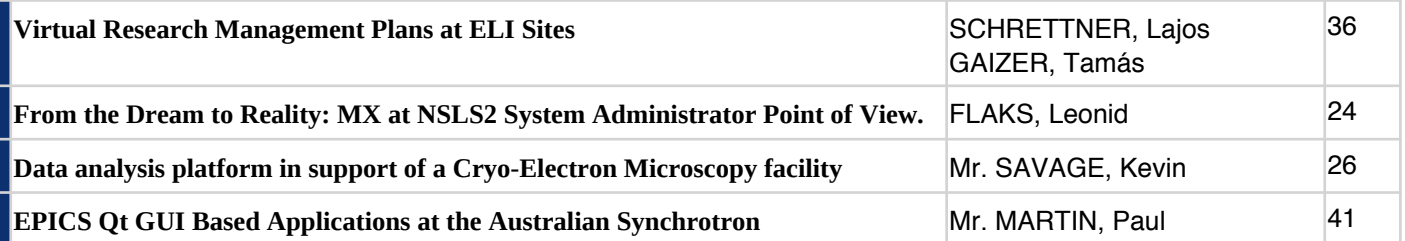

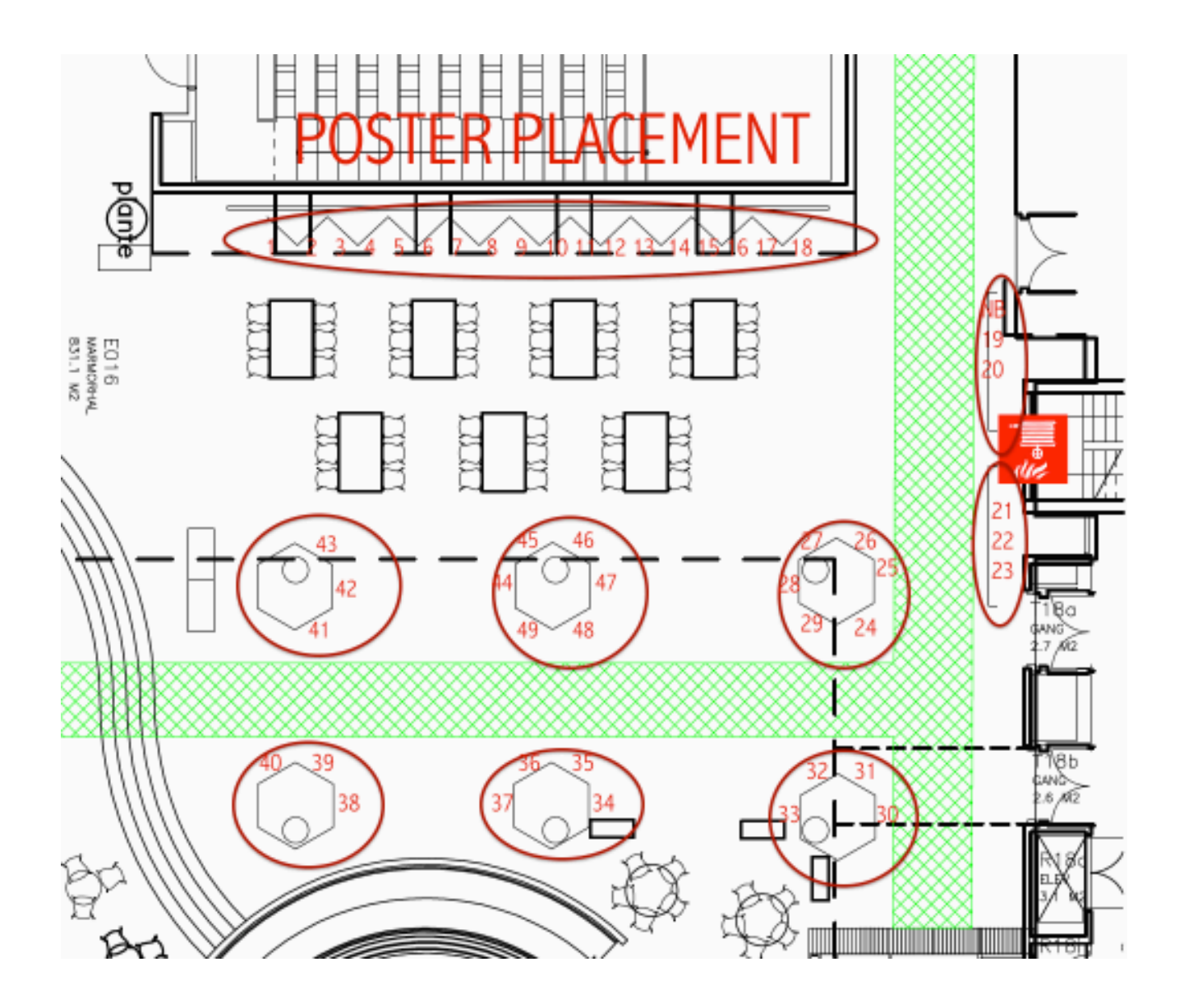

# **Tuesday 18 October 2016**

#### **Keynote Tuesday - Marble Hall (08:30-10:10)**

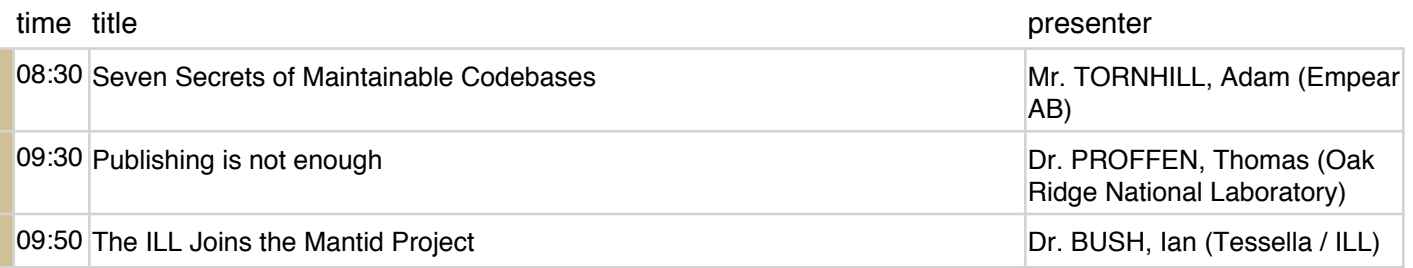

#### **Coffee - Marble Hall (10:10-10:40)**

#### **Contributions 4 - Marble Hall (10:40-12:20)**

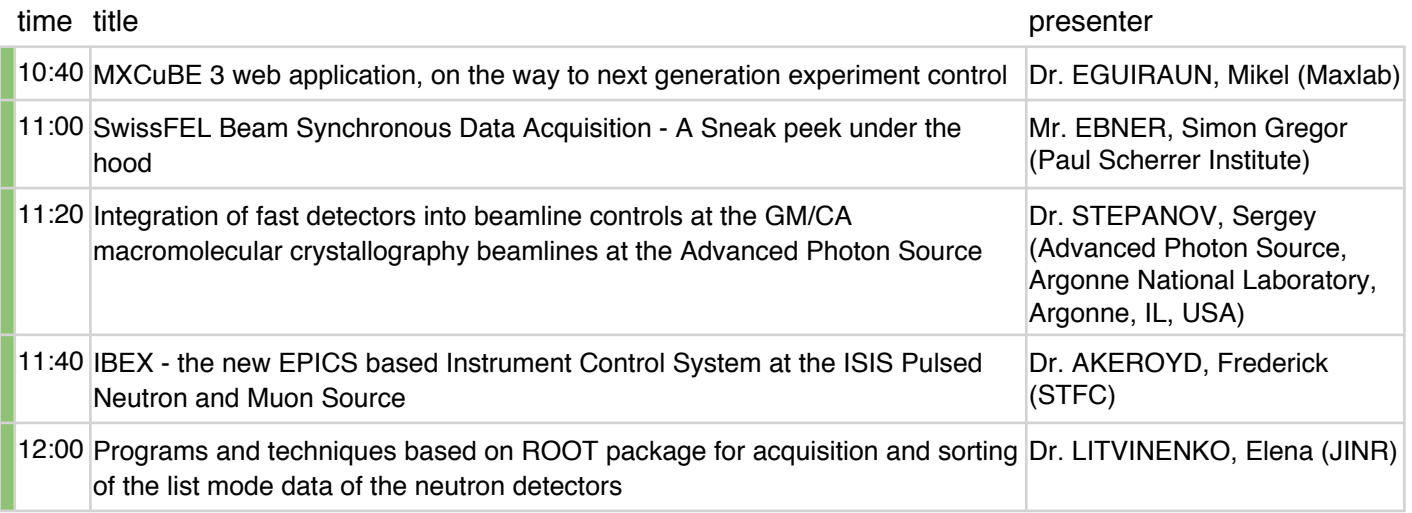

#### **Lunch - Marble Hall (12:20-13:30)**

#### **Contributions 5 - Marble Hall (13:30-15:30)**

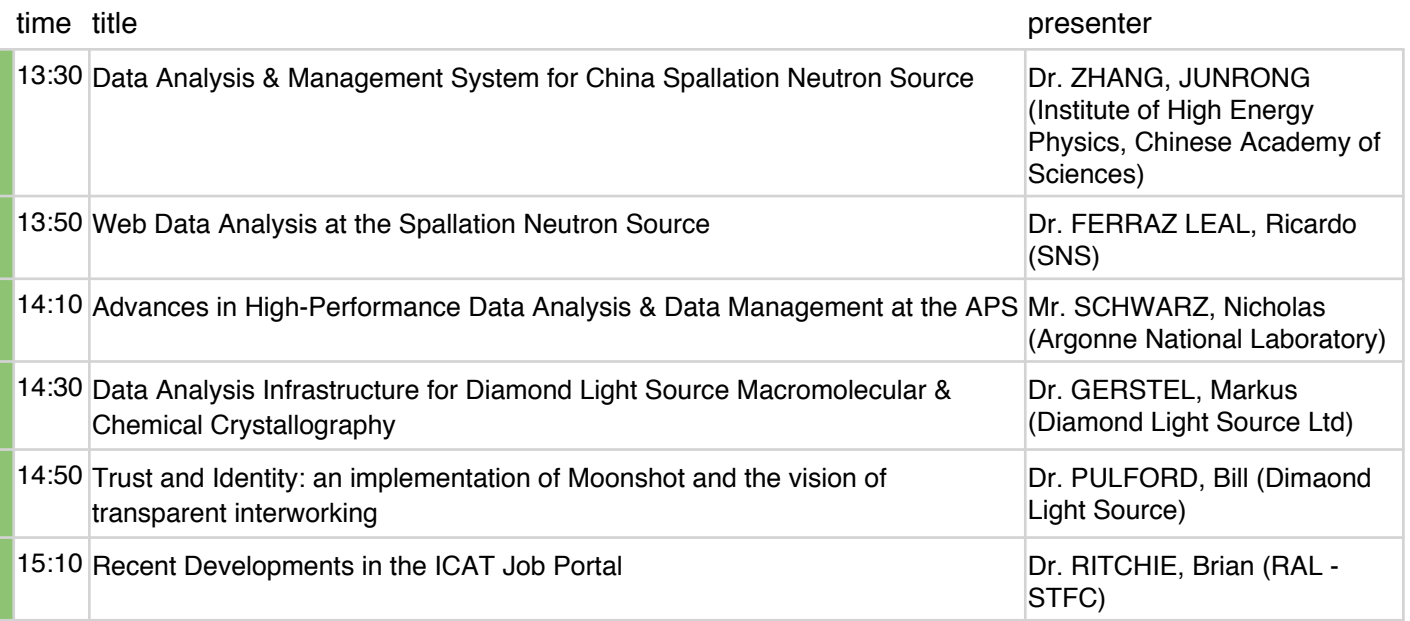

#### **Coffee - Marble Hall (15:30-16:00)**

# **Contributions 6 - Marble Hall (16:00-17:20)**

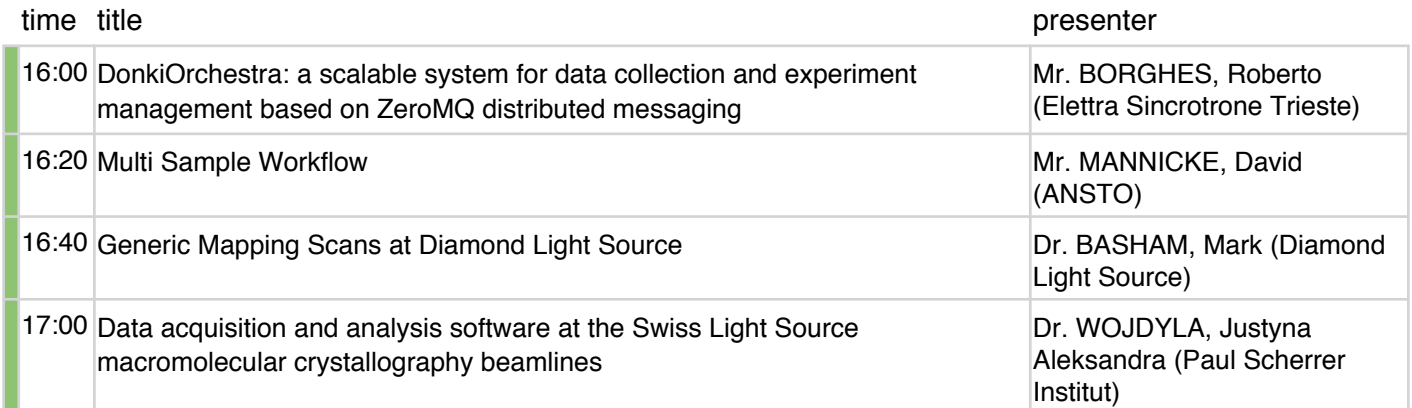

**Conference Dinner - Mazzoli's Caffè & Trattoria (19:30-22:30)**

# **Wednesday 19 October 2016**

#### **Keynote Wednesday - Marble Hall (08:30-10:00)**

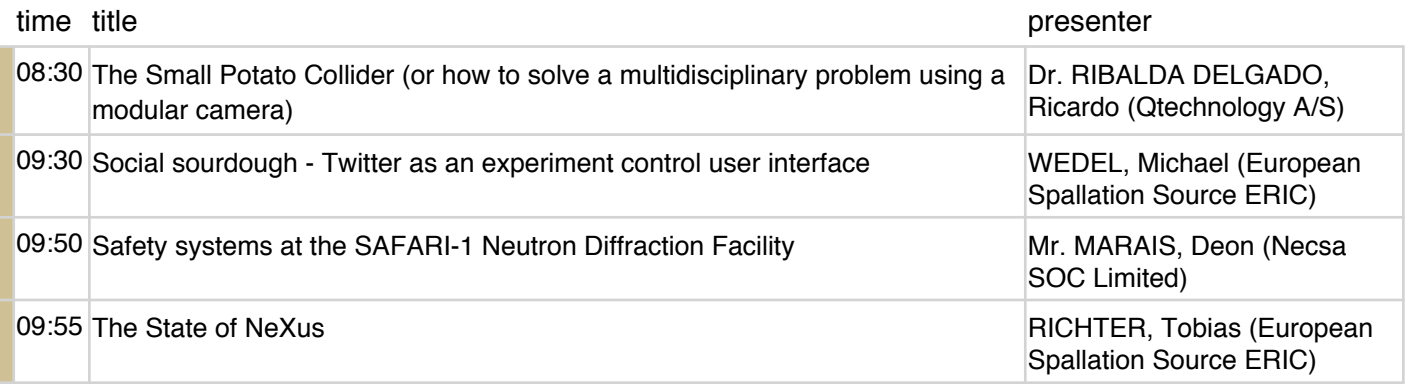

#### **Coffee - Marble Hall (10:00-10:30)**

#### **Contributions and Conference Closing - Marble Hall (10:30-12:00)**

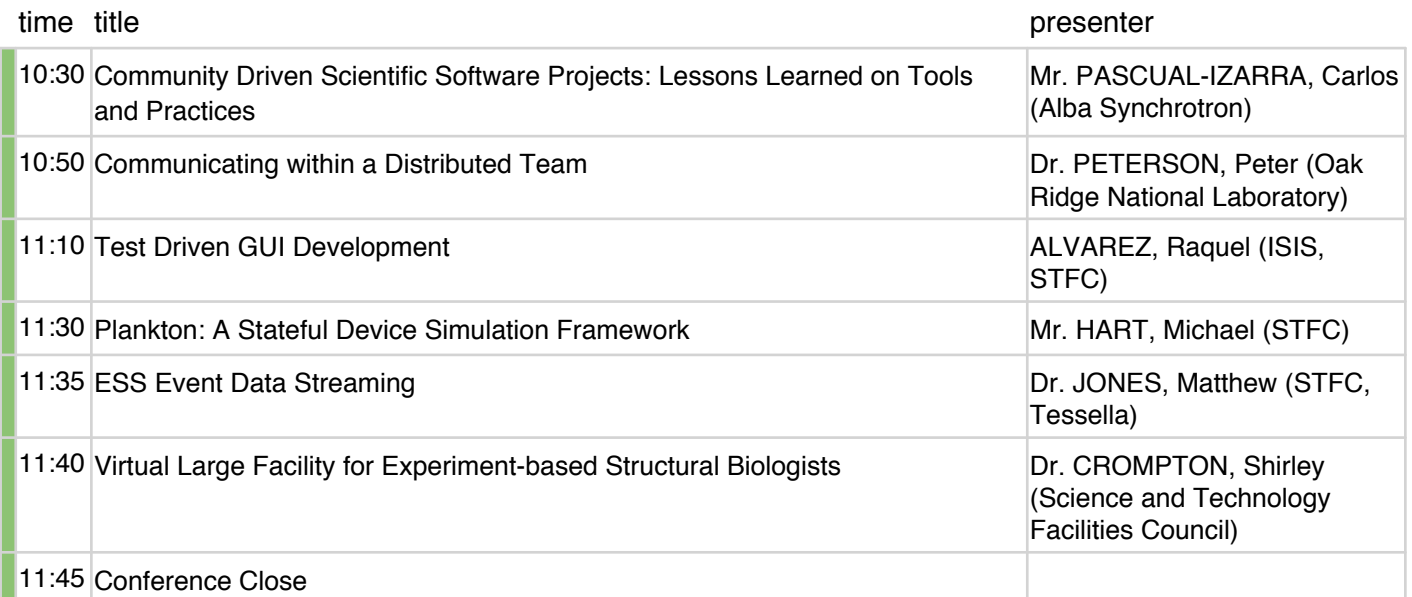

#### **Busses to Lund - Marble Hall (12:00-13:30)**

### **MAX IV and ESS site tours - ESS and MAX IV (13:30-16:00)**

#### **Busses back to the Airport and Copenhagen - (16:00-18:00)**

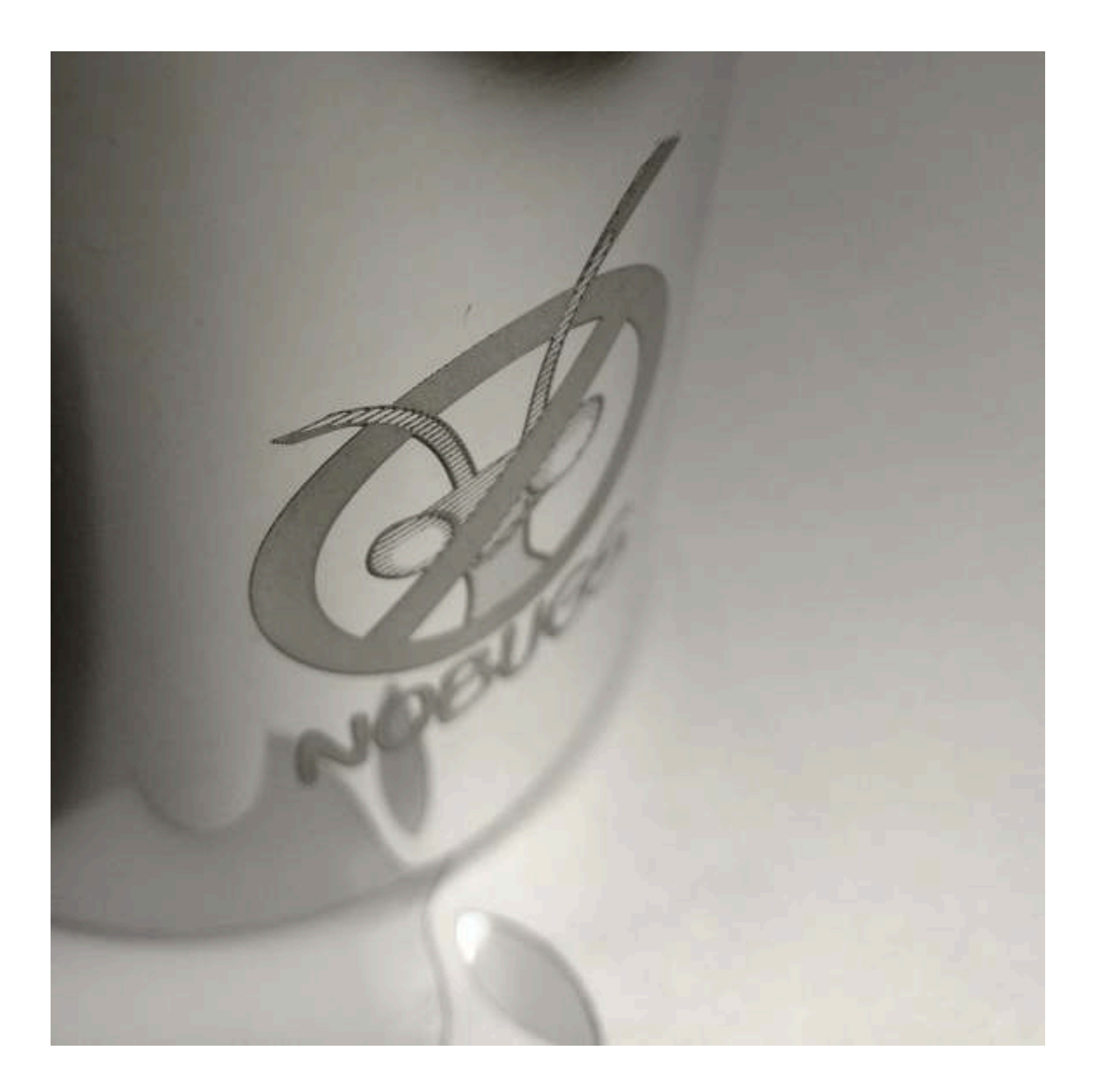